**SPS-Baustein-Bibliothek integriert Regelung und Steuerung**

**Regelungen erhöhen die Qualität und verringern den Energieeinsatz**

**Bausteine mit hoher Funktionalität reduzieren die Programmierarbeit**

### **Integration von Steuerung und Regelung auf einer SPS**

**Mit der Regelungstechnik-Toolbox (RTT) stehen circa hundert Softwarebausteine für universelle Regelungen zur Verfügung, die je nach Aufgabe zusammengestellt, miteinander verknüpft und parametriert werden. Damit ist es möglich, die Lösung von regelungstechnischen und Steuerungsaufgaben für ein Automatisierungsgerät in der Sucosoft S 40 zusammen zu fassen. Die Programmierung erfolgt gemäß IEC 1131-3.**

#### **Die Zukunft gehört der Regelung**

**Die Regelungstechnik gehört heute zu den Grundlagen technischer Berufe, wenn sich diese mit Verfahrens- und Produktionsabläufen beschäftigen. Die zunehmende Automatisierung hat generell zum Ziel, Qualität und Ablaufgeschwindigkeit zu erhöhen und dabei den Energieeinsatz zu reduzieren. Dies gilt für die Regelung der Sauerstoffkonzentration in der Belebung einer Kläranlage ebenso wie für die Temperaturregelung einer Extruder-Heizzone.**

**Erst durch den Einsatz von Software in der Automatisierungstechnik – mit der Bandbreite von der SPS einer Abfüllstation bis zum Prozeßrechner eines Kraftwerkes – konnten klassische technische Regeleinrichtungen und die heute oft noch eingesetzten DDC-Geräte durch Software-Regler ersetzt werden. Schon einfache Regler möchte man heute im Gesamtsystem untereinander vernetzen, von einer Leitebene aus parametrieren und wo es nötig ist, noch besser an die Anforderungen anpassen.**

**Dies ist durch den Einsatz der RTT auf einer SPS jetzt sehr einfach möglich.**

#### **Geringer Anwendungsaufwand, hohe Funktionalität**

**Für den Anwender der Regelungstechnik-Toolbox soll der Nutzungsaufwand so klein wie möglich gehalten werden. Dies wird durch eine große Auswahl an Bausteinen, die eine möglichst einfache Schnittstelle ha**ben, gewährleistet. So gibt es im Bereich "PID-Reg**ler" folgende Auswahlmöglichkeiten:**

- **PI-Regler**
- **PD-3-Punkt-Schrittregler**
- **PID-Regler**
- **Splitrange-PID-Regler (Heizen/Kühlen)**
- **Autotuning-PID-Regler**

**Innerhalb des Funktionsbausteines wird möglichst viel Funktionalität verarbeitet. Der PID-Regler bietet z. B. folgendes:**

- **Antiwindup-Verfahren**
- **reale D-Teilberechnung (Differenzierung)**
- **normiertes Regelverhalten (Substitution bestehender Regler)**
- **automatische Festlegung optimierter Abtastzeiten von Integrator und Differenzierglied**
- **weiche (stoßfreie) Übernahme einer Handstellgröße**
- **automatische Berücksichtigung der aktuellen Zykluszeit**

#### **Umsetzen von Funktionsverläufen**

**Mit den Interpolationsbausteinen der RTT lassen sich beliebige Funktionsverläufe annähern. Die Genauigkeit der Annäherung hängt im wesentlichen von der Anzahl der Stützstellen ab. Es stehen 2-, 3-, 4-, 10 und 20-Punktinterpolationen zur Verfügung. Wird eine Interpolation mit mehr als 20 Stützstellen benötigt, so kann dies durch Kombination mehrerer Interpolations-Funktionsbausteine realisiert werden.**

#### **Unterstützte SPS-Typen**

**Die Regelungstechnik-Toolbox ist auf allen Steuerungen, welche mit Sucosoft S 40 programmiert werden, einsetzbar. Zur Zeit gilt dies für folgende SPS-Typen:** 

- **PS 4-150 (z. B. PS 4-141, PS 4-151)**
- **PS 4-200 (z. B. PS 4-201)**
- **PS 4-300 (z. B. PS 4-341)**
- **PS 416**

#### **Kombinieren und Verknüpfen**

**Die RTT kann vielfältig eingesetzt werden. Beispielsweise können Standardbausteine, wie PID-Regler oder Pulsweitenmodulation, auf einfache Weise in ein SPS-Programm eingebaut werden. Dies ist aber nur eine Stärke der Regelungstechnik-Toolbox.**

**Durch Kombination und Verknüpfung unterschiedlicher Bausteine wird das eigentliche Potential der RTT**  ausgeschöpft. Es können "höhere" Funktionsbaustei**ne mit speziellen Eigenschaften, z. B. ein adaptives Fuzzy-PID-Konzept für eine Kesselregelung (siehe Abbildung 1), realisiert werden. Bei vorhandenem Applikations-Know-How lassen sich Konzepte schnell selbst umsetzen.**

# **Regelungstechnik-Toolbox APP-RTT-E-D**

**Übersicht**

## **Erprobte Realisierungen**

**Auf Basis der Regelungstechnik-Toolbox wurden z. B. folgende Aufgaben gelöst:**

- **Kombinierter Druck-Mischregler für die Enteisung von Flugzeugen**
- **Dosierregler für Verpackungsindustrie**
- **Chlorregler für Hallen- und Freibäder**
- **Regelung von Kühlaggregaten für Supermärkte**
- **Regelung von Kühlanlagen für Eislaufhallen**
- **Temperaturregelung von Extrudern (Heizen/Kühlen in einer Zone)**
- **Hochdynamische Temperaturregelung mit Autotuning**
- **Regelaufgaben im Gebäudebereich, z. B. Temperatur-, Feucht-, Druck- und Volumenstromregelung**
- **Fuzzy-Regelung von Druckmaschinen**
- **Regelkonzepte für Heizwerke**
- **Regelkonzepte für Kläranlagen**
- **Temperaturregelung von Kugellagerprüfständen**
- **Gleichlaufregelung und Synchronisierung in der Antriebstechnik**

**Modularität ermöglicht Aufbau komplexer Reglerstrukturen**

**Universelle Bausteine eignen sich für viele Branchen**

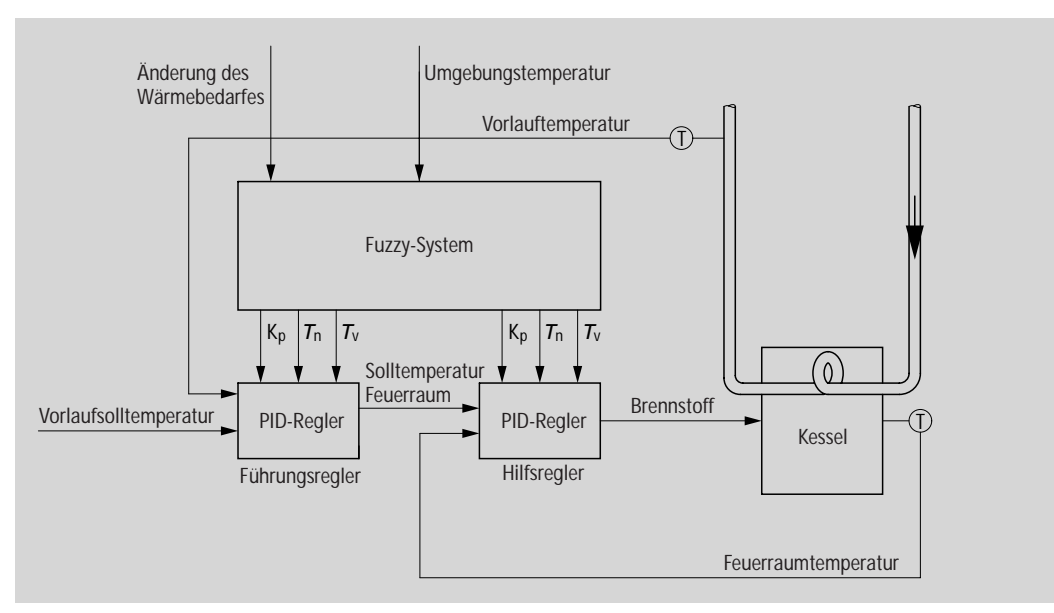

**Abbildung 1:** 

**Adaptives Konzept für eine Kesselregelung**

#### **Prinzip der Regelung**

**Das Prinzip der Regelung besteht in der Rückkopplung der zu regelnden Größe von dem Meßort über den Regler und dessen Stelleinrichtung zurück in das geregelte System. Diese Rückkopplung macht diese sogenannte Regelgröße unabhängiger von äußeren und inneren Störgrößen und ermöglicht überhaupt erst, daß ein gewünschter Wert, die Führungsgröße (oft Sollwert genannt), eingehalten wird. Da die vom Regler erzeugte Stellgröße, wie gewünscht, wiederum Einfluß auf die Regelgröße hat, ist der sogenannte Regelkreis geschlossen.**

**In technischen Anlagen finden wir physikalische Regelgrößen, wie Strom, Spannung, Temperatur, Druck, Niveau, Durchfluß, Drehzahl, Drehwinkel, chemische Konzentrationen und viele mehr. Störgrößen sind ebenso physikalischer Natur.** 

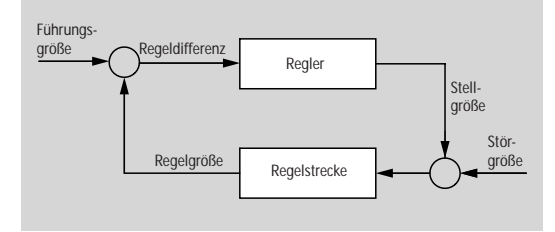

**Abbildung 2: Prinzip der Regelung**

**Diese regelungstechnischen Begriffe sind anhand der vertrauten Regelung der Raumtemperatur durch ein Heizkörperthermostat schnell erklärt: Gefordert sei, daß die Raumtemperatur auf 22 Grad °C geregelt wird. Diese Temperatur wird über die drehbare Kappe (= Führungsgröße) eingegeben. Die Temperatur (= Regelgröße) wird von einem Fühler gemessen.** 

**Dann wird vom eingebauten Regler, oft eine Bimetallfeder, die Abweichung der Raumtemperatur zur Führungsgröße gebildet (= Regeldifferenz) und damit das Ventil zu- oder aufgedreht (= Stellgröße).** 

**Welches sind nun die Störgrößen? Da gibt es zunächst den Effekt der Außentemperatur und die Sonneneinstrahlung über die Fenster. Diese Einflüsse sind**  für den "beschränkten" Thermostaten genauso we**nig vorhersehbar wie das Verhalten des Bewohners, der mal ein Fenster öffnet oder eine Feier mit vielen wärmenden Personen veranstaltet. Dennoch ist dieser Regler in der Lage, die Auswirkung einer oder mehrerer Störgrößen zu kompensieren und die Raumtemperatur mit Verzögerung wieder auf den gewünschten Wert zu regeln.**

#### **Prinzip der Steuerung**

**Falls man keinen geschlossenen Regelkreis vorfindet, dann liegt eine Steuerung vor. Der größte Nachteil gegenüber der Regelung besteht darin, daß unbekannte oder nicht meßbare Störgrößen nicht ausgeglichen werden können. Außerdem muß das Verhalten der Strecke einschließlich der Wirkungen der von der Steuerung meßbaren Störgrößen jederzeit genau bekannt sein, um die Ausgangsgröße über die Stellgröße steuern zu können.**

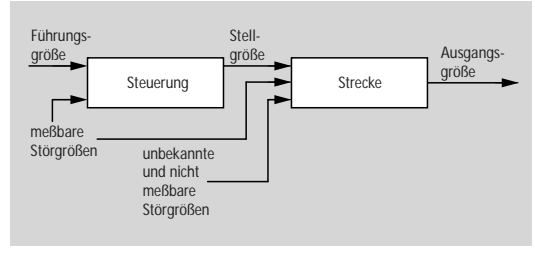

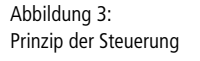

**Ein Vorteil ist, daß eine Steuerung wegen der fehlenden Rückkopplung nicht instabil werden kann – dies ist ein Problem der Regelung.**

#### **Einteilung von Regelstrecken**

**Regelstrecken werden nicht nach den zu regelnden physikalischen Größen, sondern nach ihrem zeitlichen Verhalten eingeteilt. Dadurch kann man das Niveau in einem Behälter mathematisch genauso beschreiben wie die Spannung eines Kondensators.**

**Das zeitliche Verhalten kann man ermitteln, wenn man die Eingangsgröße z. B. sprunghaft ändert und dann die Ausgangsgröße beobachtet. Oft kann man mit physikalischen Grundkenntnissen dieses Verhalten abschätzen. Nur in seltenen Fällen ist eine Berechnung nötig.**

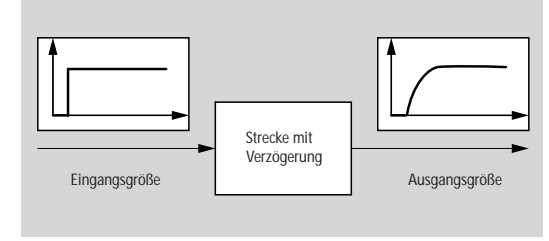

**Abbildung 4: Strecke mit Verzögerung**

**Eine Regelung hat Vorteile gegenüber einer Steuerung**

## **Regelungstechnik-Toolbox APP-RTT-E-D Grundlagen**

**Das zeitliche Verhalten einer Regelstrecke ist meist dadurch gekennzeichnet, daß sich bei sprunghafter Änderung der Eingangsgröße die Ausgangsgröße zwar sofort beginnt, sich zu ändern, aber ihren Endwert nur verzögert erreicht (siehe Abbildung 4).**

**Weiterhin unterscheidet man Regelstrecken mit und ohne Ausgleich.**

**Bei einer Strecke mit Ausgleich nimmt die Ausgangsgröße nach der sprunghaften Verstellung der Eingangsgröße nach mehr oder weniger Zeit wieder einen konstanten Wert an. Diese Strecken werden meist als proportionale oder P-Strecken bezeichnet. Beispiel Heizzone: Eingangsgröße ist die elektrische Heizleistung, Ausgangsgröße ist die Zonentemperatur.**

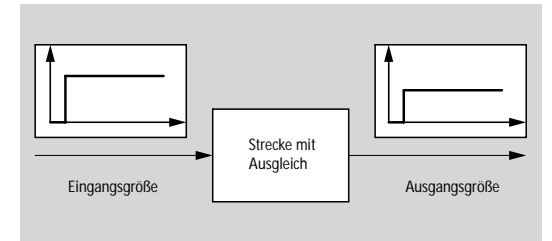

**Abbildung 5: Strecke mit Ausgleich**

**Bei einer Strecke ohne Ausgleich wächst oder sinkt die Ausgangsgröße nach der sprunghaften Verstellung der Eingangsgröße. Nur wenn der Eingang Null ist, verharrt der Ausgang auf einem konstanten Wert.** 

**Diese Strecken werden meist als integrale oder I-Strecken bezeichnet. Beispiel Niveauregelung im Behälter: Eingangsgröße ist der Zufluß, Ausgangsgröße ist das Flüssigkeitsniveau.**

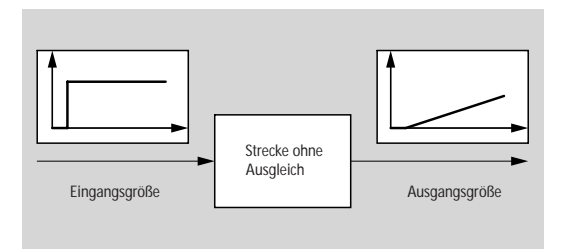

**Abbildung 6: Strecke ohne Ausgleich**

**Eine weiterer wichtiger Streckentyp ist die Strecke mit Totzeit. Hier erscheint die Eingangsgröße erst um die Totzeit verzögert an der Ausgangsgröße. Die Totzeit ergibt sich in einer technischen Anlage aus der räumlichen Distanz zwischen Stell- und Meßort. Beispiel Förderband: Eingangsgröße ist die Schüttmenge am Anfang des Bandes, Ausgangsgröße ist die Messung der Menge am Ende des Bandes. Die Totzeit ergibt sich aus der Länge des Bandes geteilt durch die Geschwindigkeit und kann daher variieren.** 

**Die RTT ist bei vielen Regelstrecken einsetzbar**

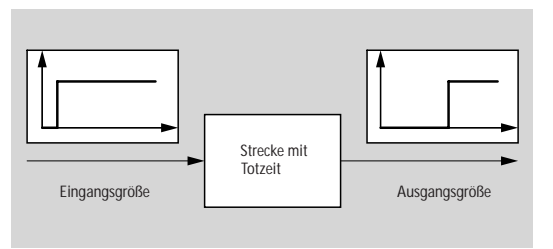

**Abbildung 7: Strecke mit Totzeit**

**Bei allen besprochenen Streckentypen, die meist in Kombinationen vorkommen, handelt es sich um sogenannte lineare Eingrößensysteme, weil es nur eine Ausgangsgröße (= Regelgröße) sowie eine Eingangsgröße (= Stellgröße) gibt und die Strecke lineare Eigenschaften besitzt. Die Regler für diese häufigsten Strecken heißen dementsprechend Eingrößenregelungen. Diese werden in der Regelungstechnik-Toolbox zur Verfügung gestellt.**

## **Grundlagen**

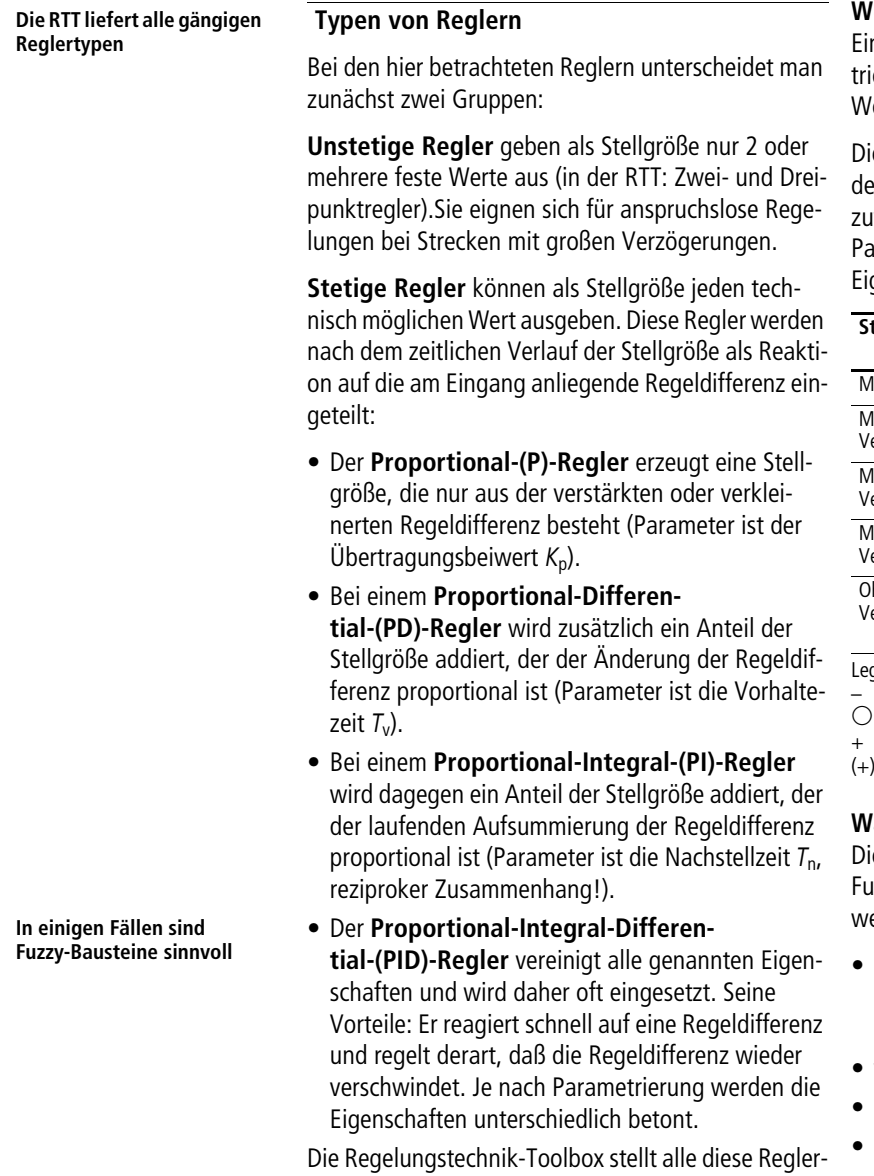

**typen zur Verfügung.**

#### **Welche Regler für welche Strecke?**

**Ein Regler ist dann optimal ausgewählt und parametriert, wenn die Regelabweichung einen spezifizierten Wert nicht überschreitet und der Regler nie schwingt.**

**Die Aufgabe des Programmierers besteht darin, erst den für die Regelstrecke geeigneten Reglertyp auszuwählen und dann bei der Inbetriebnahme dessen Parameter bestmöglich einzustellen. Die prinzipielle Eignung der Regler stellt folgende Tabelle dar:**

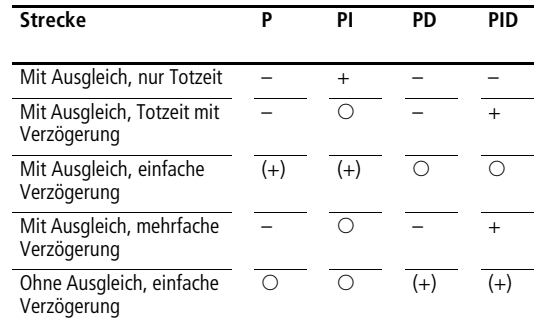

**Legende:**

- **ungeeignet**
- k **bedingt geeignet + geeignet**
- **(+) mit Einschränkung geeignet**

#### **Wann setzt man Fuzzy-Regler ein?**

**Die in der Regelungstechnik-Toolbox enthaltenen Fuzzy-Reglerbausteine können sinnvoll eingesetzt werden bei**

- **Prozessen mit nicht-linearem Verhalten, denn mit diesen Bausteinen können nicht-lineare Regelkennfelder eingestellt werden,**
- **widersprüchlichen Regelungszielen,**
- **stark Totzeit behafteten Vorgängen,**
- **Mehrgrößenregelung,**
- **Prozessen, die unzureichend durch ein mathematisches Modell zu beschreiben sind,**
- **den Fällen, bei denen oben genannte Regler keine zufriedenstellenden Ergebnisse liefern.**

#### **Drei-Ebenen-Struktur der Bausteine**

**Die Regelungstechnik-Toolbox (RTT) ist hierarchisch aufgebaut und besteht in ihrer Struktur aus drei Ebenen (siehe Abbildung 8):**

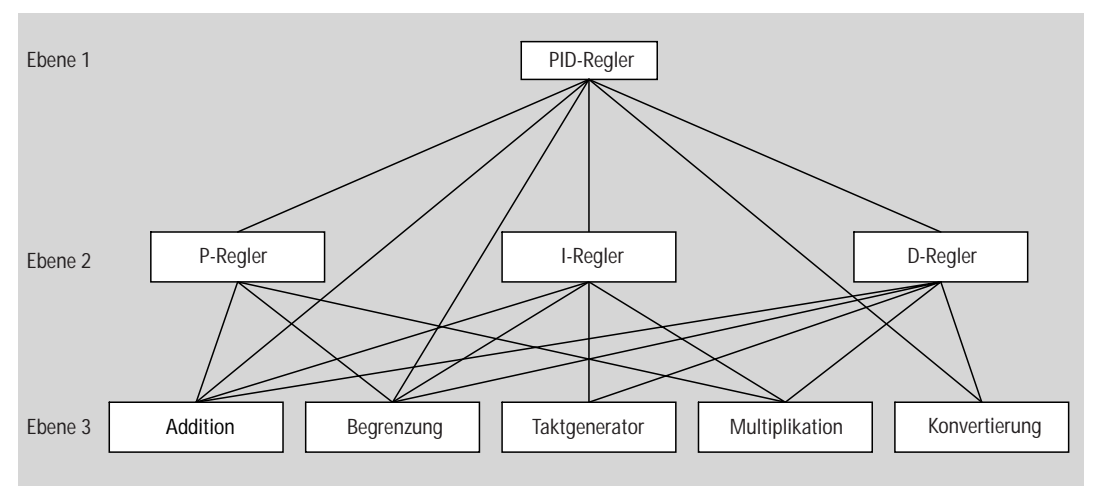

**Abbildung 8:** 

**Drei-Ebenen-Struktur der RTT-Funktionsbausteine**

**Erste Ebene: Auf der Grundebene sind mathematische und logische Funktionen realisiert. Hierbei ist besonders wichtig, daß eine maximale Genauigkeit bei einer minimalen Zykluszeit auf der Basis des verwendeten Datentyps erreicht wird.**

**Zweite Ebene: Hier sind Grundbausteine der Regelungstechnik verwirklicht worden wie Integratoren, Differenzierer, PT1- oder Totzeitglieder. Diese greifen auf die Funktionen der ersten Ebene zu.**

**Dritte Ebene: Auf dieser Ebene werden komplexe Regelungstechnik-Algorithmen auf Basis der beiden unteren Ebenen umgesetzt. Hier finden sich Funktionsbausteine zu folgenden Bereichen: Lineare Regler, Fuzzy-Regler, Pulsweitenmodulation, Signalverarbeitung, Streckensimulationen.**

#### **Verknüpfen und Parametrieren**

**Aus den Funktionsbausteinen können dann im SPS-Programm Anwendungen kombiniert werden. Dazu werden die fertigen Funktionsbausteine instanziert, d.h. dem Baustein wird ein individueller Name zugewiesen (z. B. PID\_Regler\_Zone\_1).** 

**Die Ein- und Ausgänge der Funktionsbausteine werden nur noch den technischen Gegebenheiten entsprechend miteinander verknüpft (siehe Beispiel Seite 10) und mit den geeigneten Parametern versehen.**

#### **Was passiert bei Mehrfachinstanzierung?**

**Die Mehrfachinstanzierung eines Funktionsbausteines (z. B. PID\_Regler\_Zone\_1 bis PID\_Regler\_Zone\_20) zur Realisierung mehrerer unabhängiger oder kaskadierter Regler ist möglich: Auf diese Weise lassen sich umfangreiche regelungstechnische Aufgaben auf einer SPS lösen.**

**Der Clou: Von dem verwendeten Funktionsbaustein, z. B. dem PID-Regler, wird nur ein einziger Kodebereich im Gesamtprogramm eingebunden, aber bei Mehrfachinstanzierung entsprechend oft abgearbeitet. Nur der Datenbereich für die individuellen Reglerdaten (z. B. Integral- und Differenzenanteile), die von Aufruf zu Aufruf zwischen gespeichert werden müssen, wird für jede Instanz des Funktionsbausteines automatisch getrennt angelegt.** 

**Daher ist der zusätzliche Speicherverbrauch (wird in der Dokumentation angegeben) bei mehrfacher Instanzierung eines Funktionsbausteines gering.**

#### **Einfachinstanzierung**

**Falls ein Funktionsbaustein für den nächsten Aufruf keine Daten abspeichern muß, reicht es aus diesen lediglich einmal zu instanzieren (Vergeben nur eines Instanznamens im Deklarationsteil) und, falls öfter benötigt, mehrfach im Anweisungsteil aufzurufen. Typische Beispiele sind die mathematischen Funktionsbausteine, die Interpolations- und die Fuzzybausteine.**

**Die Mehrfachnutzung benötigt nur den Programmspeicher für eine Baustein-Instanz.**

**Modular aufgebaute Bausteine verbrauchen weniger Programmspeicher**

## **Technische Details**

**Selbsterklärende Namen reduzieren den Aufwand für die Einarbeitung**

#### **Selbsterklärende Variablen- und Bausteinnamen**

**Die Variablen- und Bausteinnamen der RTT sind ausführlich und selbsterklärend gewählt, so daß die Nutzung der RTT mit geringem Einarbeitungsaufwand möglich ist. Auch ohne Zuhilfenahme der Dokumentation können die meisten Bausteine in das Anwendungsprogramm eingebunden und parametriert werden.**

**Die Bausteinnamen sind wie folgt aufgebaut:**

- Zu Beginn stehen immer die Zeichen "B\_", **wodurch alle Funktionsbausteine zusammenhängend gelistet werden.**
- **Anschließend folgt ein Kürzel, so daß die Funktionsbausteine bereichsweise alphabetisch angeordnet sind (falls mehrere gleichen Typs vorhanden sind), z. B. beginnen alle Fuzzy-Bausteine mit "B\_FUZ".**
- **Falls mehrere Funktionsbausteine des gleichen Typs verfügbar sind, sind vor dem Namen Unterscheidungsmerkmale eingefügt, z. B. Interpolationen mit Datentyp UINT oder INT (siehe unten).**
- **Am Ende steht ein beschreibender Name des Bausteins, z. B. PID\_Regler.**

**Beispiele für Bausteinnamen sind:**

- **B\_GMA\_INT\_GRENZWERTMELDER**  $\rightarrow$  **Grenzwertmelder für Datentyp "Integer"**
- **B\_GMA\_UINT\_GRENZWERTMELDER**  $\rightarrow$  Grenzwertmelder für Datentyp "unsigned **Integer"**
- **B\_IP20\_UINT\_INTERPOLATION**   $\rightarrow$  20-Punkt-Interpolation für Datentyp "unsi**gned Integer"**
- **B\_IP3\_INT\_INTERPOLATION**  $\rightarrow$  **3-Punkt-Interpolation für Datentyp "Integer"**
- **Die Variablennamen sind wie folgt aufgebaut:**
- **Zu Beginn steht ein beschreibender Name, z. B. "Sollwert".**
- **Anschließend folgt (falls sinnvoll) die Einheit bzw.**  Auflösung, z. B. "12Bit", "Prozent" oder "ms".
- **Am Ende des Variablennamens steht der Datentyp,**  z. B. "INT", "UINT" oder "BOOL".

**Beispiele für Variablennamen sind:**

- **Sollwert\_12Bit\_UINT**
- **Rampenzeit\_ms\_UINT**
- **Tn\_10tels\_UINT**
- **Stellgroesse\_12Bit\_UINT**

## **Dokumentation eines Bausteininterfaces**

## **B\_PID\_Regler**

 $\overline{r}$ 

**PID-Regler mit 12-Bit Ein- und Ausgängen**

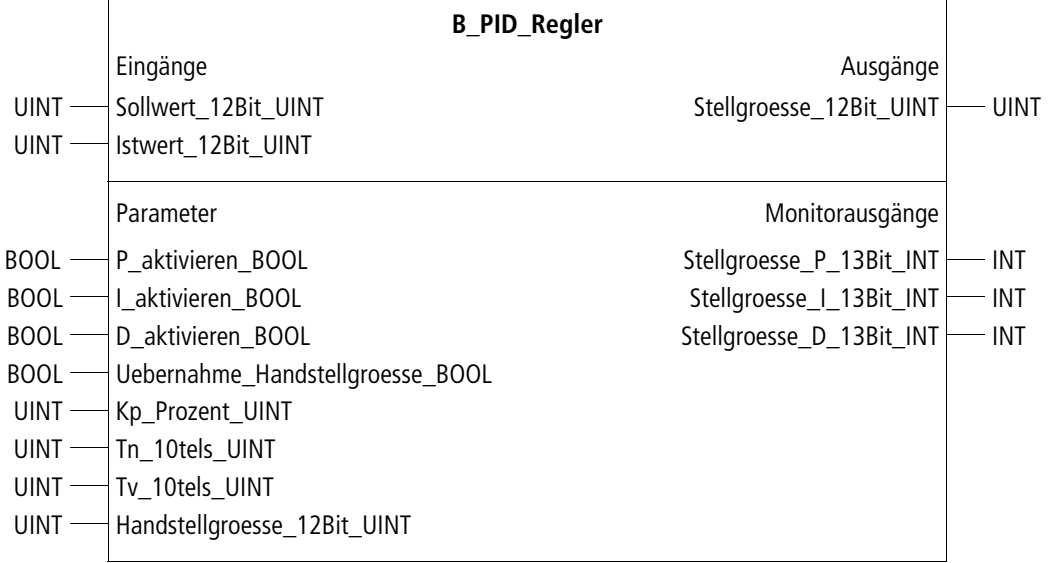

**Prototyp des Funktionsbausteins**

## **Operandenbedeutung**

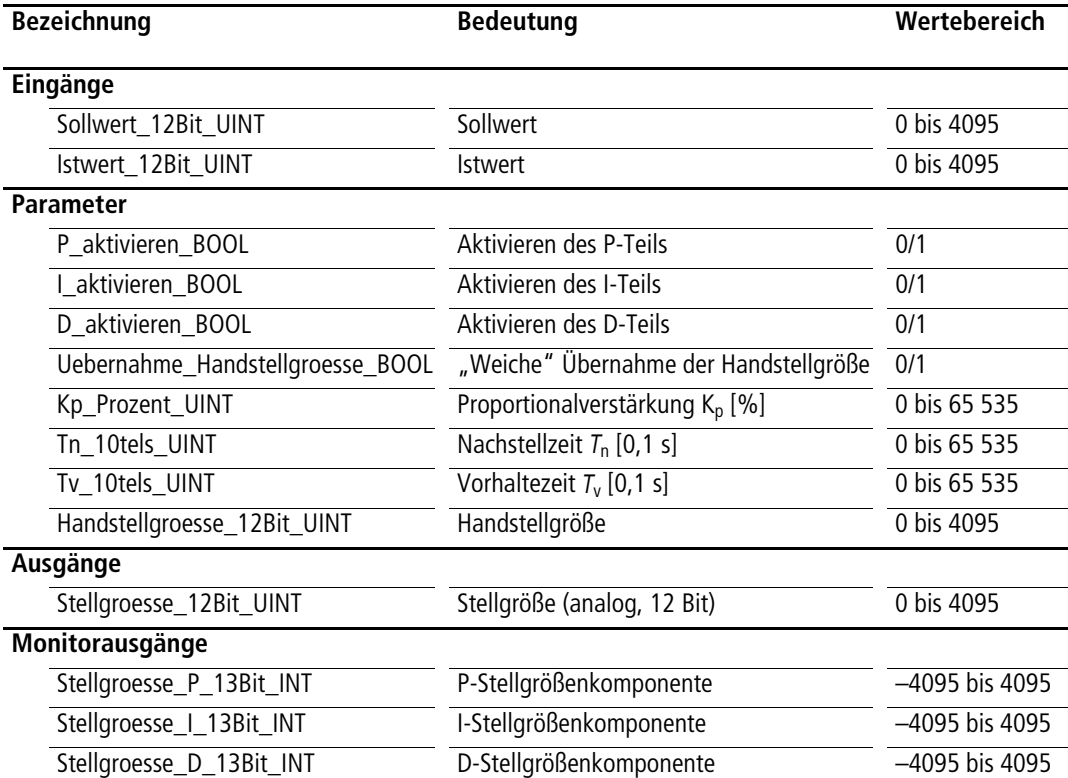

**Die RTT läßt sich fast ohne Handbuch nutzen**

**Zykluszeiten reduzieren durch sinnvoll geplanten Aufruf der Bausteine**

#### **Projektierungshinweise**

**Durch den hierarchisch-modularen Aufbau der RTT kann der Aufruf eines einzigen Funktionsbausteines (FB) bereits zu erheblichen Codegrößen, Datengrößen und Instanzierungen führen. Beispielsweise erzeugt der PID-Autotuningregler bei einmaligem Aufruf eine Codegröße von ca. 41.500 Byte, 29 Unter-FB's und 84 Instanzierungen. Werden jedoch weitere FB's genutzt, welche vom PID-Autotuningregler bereits als Unter-FB's genutzt werden, so nimmt die Codegröße nicht zu. Bei Nutzung vieler RTT-FB's nimmt also die relative Codegröße pro Baustein ab.**

**Aufgrund der hohen Funktionalität der RTT-Bausteine ist der Zykluszeitbedarf relativ groß, falls PS 4-200-Typen eingesetzt werden. Beispielsweise** 

**benötigt ein PID-Regler ca. 16 ms SPS-Zykluszeit. Bei Realisierung von beispielsweise 30 Regelzonen entstehen erhebliche SPS-Zykluszeiten, bzw. es tritt eine Überschreitung der maximalen Zykluszeit auf. In einem solchen Fall kann das Programm segmentiert werden (falls die Regelstrecke träge genug ist), so daß pro SPS-Zyklus nur für eine Zone der Regler aufgerufen wird.** 

**Der Zykluszeitbedarf ist bei Verwendung z. B. einer PS 416 oder einer PS 4-341 20- bis 60mal geringer als bei der PS 4-201!**

#### **Beispielprogramme Beispielprogramme liefern gute Ideen**

**Für die Regelungstechnik-Toolbox sind u. a. folgende Beispielprogramme verfügbar:**

- **PID-Regler verknüpft mit Pulsweitenmodulation für 10 Zonen**
- **PID-Regler verknüpft mit Simulation**
- **PID-Autotuningregler verknüpft mit PTn-System als Streckensimulation, mit detaillierter Demonstrationsanleitung**
- **Adaptiver Fuzzy-PID-Regler verknüpft mit Simulation sowie Anleitung**

**Ein Anwendungsbeispiel**

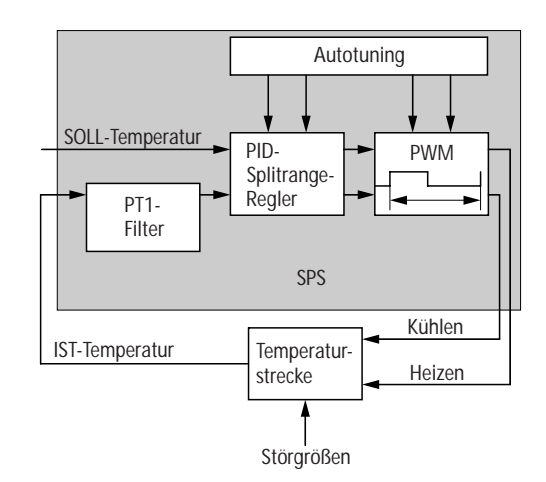

**Abbildung 9: Konzept für Temperaturregelung**

**Für einen Extruder muß eine Mehrzonen-Temperaturregelung realisiert werden: Es werden bis zu 36 Zonen gleichzeitig geregelt, die sich auch noch gegenseitig beeinflussen. Für den Aufbau sind folgende Funktionsbausteine notwendig:**

**PT1-Filter: Die Eingangssignale der Temperaturfühler werden geglättet und dem Regler als Istwert weitergegeben.**

**PID-Splitrange-Regler: Bei Extrudern wird zonenweise gekühlt und geheizt. Ein optimiertes Regelverhalten ergibt sich nur, wenn Heizen und Kühlen in einem Algorithmus mit zwei getrennten Stellgrößen-Ausgängen abgearbeitet werden.**

**Autotuning: Das Parametrieren des PID-Splitrange-Reglers kann mit dem Autotuning-Baustein automatisch erfolgen (siehe Seite 11). Dieser Baustein gibt Testsignale auf die Heiz- und Kühlaggregate und berechnet aus der Reaktion der Temperaturstrecke die optimalen Parameter für den PID-Splitrange-Regler.** 

**PWM: Der PWM-Baustein wandelt die beiden analogen Stellgrößen des Reglers in pulsweiten-modulierte digitale Signale um. Mit diesen Signalen können die Leistungsschütze oder Halbleiterrelais der Heiz- und Kühlaggregate direkt angesteuert werden.**

**Wenn ein SPS-Programm mit einem ungeprüften Regler geladen wird, sollte der Regelkreis noch nicht geschlossen sein. Bevor ein Regelkreis in Betrieb genommen werden kann, muß das gesamte technische Umfeld wie Automatisierungsgeräte, Aktorik, Sensorik, usw. eingerichtet und getestet sein. Dann ist speziell zu prüfen, ob der Reglerbaustein seine Soll- und Istgröße richtig erhält und ob die Aktorik durch die Stellgröße wie geplant angesteuert wird. Eventuell müssen noch Skalierung und Polarität anpaßt werden.**

**Nun wird der Regler eingestellt:** 

- **Falls Parameter bereits bekannt sind, können diese übernommen werden.**
- **Bei einer PTn-Strecke kann der Autotuningregler sich automatisch parametrieren. Es genügt, diesen mächtigen Baustein nur bei Inbetriebnahme zu nutzen und ihn später durch den PID-Regler zu ersetzen.**
- **Meist läßt sich bei sprunghafter Änderung der Stellgröße die Reaktion der Regelstrecke (Regelgröße) aufzeichnen (Übertragungsfunktion). Mit den so ermittelten Ausgleichs- und Verzugszeiten kann man über Faustformeln geeignete Parameter berechnen.**
- **Beim Optimieren der Parameter ist zu berücksichtigen, ob der Regelkreis eher Störgrößen oder die Änderung der Führungsgröße ausregeln muß (Festoder Folgewertregelung genannt).**
- **Man kann das Regelverhalten weiter verbessern, wenn man die Störgrößen bei der Regelung mit einbezieht. Entweder ist eine Störgröße direkt meßbar oder sie korreliert mit einem meßbaren Zustand des Prozesses.**
- **Falls sich sogar die Eigenschaften der Regelstrecke verändern (Masse, Volumen, Wärmeeigenschaften, etc.), können die Regelparameter z. B. über einen Fuzzy-Baustein stufenlos adaptiert oder im einfachsten Fall zwischen zwei Parametersätzen umgeschaltet werden.**

#### **Autotuning des PID-Reglers**

**Das Autotuning, d. h. die automatische Ermittlung von Regler-Parametern durch das SPS-Programm, ist für PTn-Strecken geeignet. Zu Beginn eines Autotunings wird eine Stellgröße sprunghaft ausgegeben und anschließend erfolgt eine Auswertung der Strekkenantwort nach dem Wendetangentenverfahren.**  Mit einer "Vorparametrieung" des PID-Reglers er**reicht der Istwert den Sollwert. Daraufhin erfolgt eine endgültige Parametrierung des PID-Reglers.** 

#### **Oft sind Simulationen sinnvoll**

**Mit der RTT lassen sich zu vielen Applikationen in kurzer Zeit entsprechende Simulationen realisieren. Es empfiehlt sich daher, zuerst die Applikation zu simulieren, um anschließend die Funktionalität der Regler an der Simulation zu testen. Zur Simulation eignen sich vor allem folgende Bausteine:** 

- **Interpolationen zur Umsetzung beliebiger Kennlinien,**
- **PTn-Systeme, Totzeitglieder,**
- **Rampen, Schwingungen.**

#### **Visualisieren und Parametrieren**

**Als sinnvolle Erweiterung zur RTT empfehlen wir den Einsatz eines Visualisierungs- und Parametrierungs-Tools. Es läßt sich über die Sucom-A-Schnittstelle oder EPC-Karte ein Bereich von maximal 32 Merkerworten aus der SPS lesen und wie folgt verarbeiten: Numerische Darstellung, Grafische Darstel**lung ("Visualisierung") und Abspeichern in einer **Datei.**

**Zusätzlich läßt sich ein Bereich von maximal 32 Merkerworten beschreiben. Diese Funktionalität läßt sich z. B. zur Online-Parametrierung von Reglern nutzen.**

**Nähere Informationen zum Visualisierungs- und Parametrierungs-Tool finden sich in der Dokumentation.**

**PID-Regler automatisch parametrieren**

**Simulationen helfen, das Reglerkonzept vorab zu prüfen**

**Inbetriebnahmen durch geprüfte Bausteine beschleunigen**

**Projektierung**

**Programmierung nach IEC 1131-3 vereinfacht Wiederverwendbarkeit**

**Große Auswahl an Bausteinen löst die meisten Regleranwendungen**

## **Übersicht der RTT-Bausteine**

**Der hierarchisch-modulare Aufbau der RTT hat folgende Vorteile:**

- **abgekapselte Funktionalitäten lassen sich gezielt testen und optimieren**
- **da die Funktionsbausteine der oberen Ebenen vielfach auf die gleichen Funktionsbausteine der unteren Ebenen zugreifen, entstehen relativ kleine Codegrößen gegenüber nicht modular aufgebauten Programmen**
- **durch Kombination der modular vorliegenden Funktionalitäten lassen sich eigene komplexe Algorithmen schnell implementieren. Die Anzahl der Programmierfehler ist, wegen der Nutzung getesteter Funktionsbausteine, relativ gering.**

**Die Grundfunktionen sind meistens für die Datentypen Integer und Unsigned-Integer implementiert. Folgende ca. 100 Funktionsbausteine stehen zur Verfügung:**

- **Mathematische Grundfunktionen:**
	- **Bruchrechnung**
	- **Gleitender Mittelwert**
	- **Sinus, Cosinus und Tangens**
	- **Arcus vom Sinus, Cosinus und Tangens**
	- **Potenzieren, Ziehen der Quadratwurzel**
- **Sonstige Basisfunktionsbausteine:**
	- **Interpolation mit 2 bis 20 X/Y-Stützstellen**
	- **Sonnenauf-/untergangsdaten (nur für Orte in Deutschland)**
	- **Zähler**
	- **Berechnung einer mittleren Zykluszeit**
	- **Automatische konstante Zykluszeit**
	- **Anzeige aktueller/maximaler Zykluszeit**
- **Simulation:**
	- **PTN-Regelstrecke mit Eingabe von Streckenordnung/Streckenkennwerten**
- **Grundbausteine der Regelungstechnik:**
	- **Abtastzeitgenerator**
	- **Differentiation, Integration**
	- **Proportionalverstärkung**
	- **Rampenfunktion**
	- **Dreieck-/Sinus-/Sägezahnschwingung**
	- **Hystereseglied, Schwellwert**
	- **Splittung eines bipolaren Eingangswertes**
	- **Totzeitverzögerung**
	- **Verzögerungssystem 1. bis 10. Ordnung**
	- **Einstellverfahren für PID-Regler**
- **PI-/PID-Regler mit 12-Bit-Ein/Ausgängen**
- **PI-/PID-Splitrangeregler Heizen/Kühlen**
- **PID-Autotuningregler**
- **PD-Regler mit Dreipunktverhalten für**
- **Öffnen und Schließen von Ventilen**
- **PD-Regler mit nachgeschaltetem Integrator und Kompensation von 4 Störgrößen**
- **Zweipunktregler, Dreipunktregler**
- **Pulsweitenmodulationen (PWM):**
	- **PWM mit variabler Periodendauer, für Schütze geeignet**
	- **PWM für Splitrange-Prozesse, für Schütze**
	- **PWM nach dem Noise-shape-Verfahren, für Solidstates geeignet**
- **Signalfilter, -verarbeitung, -begrenzung:**
	- **Begrenzungsbausteine**
	- **Melder für absolute Grenz- und Warnwerte**
	- **Melder für relative Grenz- und Warnwerte**
	- **Melder für relative Toleranzbereiche**
	- **PT1-/PT3- Filter für die Signalglättung**
- **Fuzzy-Systeme:**
	- **Fuzzy-Systeme mit 2 bis 4 Eingängen und 2 bis 5 Termen (teilweise REAL-Datentyp)**